#### Introduction to SQL

Leif Harald Karlsen leifhka@ifi.uio.no

19.10.22

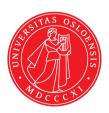

SQL is a query language for relational databases

- SQL is a query language for relational databases
- The most common query language for such databases

- SQL is a query language for relational databases
- The most common query language for such databases
- Used to formulate queries, i.e. questions to a database

- SQL is a query language for relational databases
- The most common query language for such databases
- Used to formulate queries, i.e. questions to a database
- SQL is also used to manipulate the database

- SQL is a query language for relational databases
- The most common query language for such databases
- Used to formulate queries, i.e. questions to a database
- SQL is also used to manipulate the database
  - To create tables,

- SQL is a query language for relational databases
- The most common query language for such databases
- Used to formulate queries, i.e. questions to a database
- SQL is also used to manipulate the database
  - To create tables,
  - insert data,

- SQL is a query language for relational databases
- The most common query language for such databases
- Used to formulate queries, i.e. questions to a database
- SQL is also used to manipulate the database
  - To create tables,
  - insert data,
  - delete data,

- SQL is a query language for relational databases
- The most common query language for such databases
- Used to formulate queries, i.e. questions to a database
- SQL is also used to manipulate the database
  - To create tables,
  - insert data,
  - delete data,
  - ٠...

- SQL is a query language for relational databases
- The most common query language for such databases
- Used to formulate queries, i.e. questions to a database
- SQL is also used to manipulate the database
  - To create tables,
  - insert data,
  - delete data,
  - **•** ..
- Made in 1974, but first standard appeared in 1986

 A programming language (e.g. Python) is a precise language for expressing sequences of instructions to a computer

- A programming language (e.g. Python) is a precise language for expressing sequences of instructions to a computer
- Python is imperative in nature, e.g.:

- A programming language (e.g. Python) is a precise language for expressing sequences of instructions to a computer
- Python is imperative in nature, e.g.:
  - "Set the value of x to 2" (x = 2)

- A programming language (e.g. Python) is a precise language for expressing sequences of instructions to a computer
- Python is imperative in nature, e.g.:
  - "Set the value of x to 2" (x = 2)
  - "Add x and y and assign the result to z" (z = x+y)

- A programming language (e.g. Python) is a precise language for expressing sequences of instructions to a computer
- Python is imperative in nature, e.g.:
  - "Set the value of x to 2" (x = 2)
  - "Add x and y and assign the result to z" (z = x+y)
  - "For every element in the list L print the value of the element" (for e in L: print(e))

- A programming language (e.g. Python) is a precise language for expressing sequences of instructions to a computer
- Python is imperative in nature, e.g.:
  - "Set the value of x to 2" (x = 2)
  - "Add x and y and assign the result to z" (z = x+y)
  - "For every element in the list L print the value of the element" (for e in L: print(e))

- A programming language (e.g. Python) is a precise language for expressing sequences of instructions to a computer
- Python is imperative in nature, e.g.:
  - "Set the value of x to 2" (x = 2)
  - "Add x and y and assign the result to z" (z = x+y)
  - "For every element in the list L print the value of the element" (for e in L: print(e))
- A query language is a precise language for expressing questions to a database

- A programming language (e.g. Python) is a precise language for expressing sequences of instructions to a computer
- Python is imperative in nature, e.g.:
  - "Set the value of x to 2" (x = 2)
  - "Add x and y and assign the result to z" (z = x+y)
  - "For every element in the list L print the value of the element" (for e in L: print(e))
- A query language is a precise language for expressing questions to a database
- Such questions are often called a query

- A programming language (e.g. Python) is a precise language for expressing sequences of instructions to a computer
- Python is imperative in nature, e.g.:
  - "Set the value of x to 2" (x = 2)
  - "Add x and y and assign the result to z" (z = x+y)
  - "For every element in the list L print the value of the element" (for e in L: print(e))
- A query language is a precise language for expressing questions to a database
- Such questions are often called a query
- SQL is declarative in nature, e.g.:

- A programming language (e.g. Python) is a precise language for expressing sequences of instructions to a computer
- Python is imperative in nature, e.g.:
  - "Set the value of x to 2" (x = 2)
  - "Add x and y and assign the result to z" (z = x+y)
  - "For every element in the list L print the value of the element" (for e in L: print(e))
- A query language is a precise language for expressing questions to a database
- Such questions are often called a query
- SQL is declarative in nature, e.g.:
  - "Which elements have a name starting with 'P'?"

- A programming language (e.g. Python) is a precise language for expressing sequences of instructions to a computer
- Python is imperative in nature, e.g.:
  - "Set the value of x to 2" (x = 2)
  - "Add x and y and assign the result to z" (z = x+y)
  - "For every element in the list L print the value of the element" (for e in L: print(e))
- A query language is a precise language for expressing questions to a database
- Such questions are often called a query
- SQL is declarative in nature, e.g.:
  - "Which elements have a name starting with 'P'?"
  - "Let 'Parents' be all elements having a 'hasChild'-related element"

- A programming language (e.g. Python) is a precise language for expressing sequences of instructions to a computer
- Python is imperative in nature, e.g.:
  - "Set the value of x to 2" (x = 2)
  - "Add x and y and assign the result to z" (z = x+y)
  - "For every element in the list L print the value of the element" (for e in L: print(e))
- A query language is a precise language for expressing questions to a database
- Such questions are often called a query
- SQL is declarative in nature, e.g.:
  - "Which elements have a name starting with 'P'?"
  - "Let 'Parents' be all elements having a 'hasChild'-related element"
  - "How many employees have a boss which earn more than 1000000 KR?"

• A Python-program tells the computer how to compute the answers you want

- ◆ A Python-program tells the computer how to compute the answers you want
- An SQL-query tells the computer what to compute,

- ◆ A Python-program tells the computer how to compute the answers you want
- An SQL-query tells the computer what to compute,
- and its up to the database to decide how to find the answers

The first keyword in a query states what it does:

The first keyword in a query states what it does: **SELECT** retrieves information (answers a query)

The first keyword in a query states what it does:

**SELECT** retrieves information (answers a query)

**CREATE** creates something (e.g. a new table)

The first keyword in a query states what it does:

**SELECT** retrieves information (answers a query)

**CREATE** creates something (e.g. a new table)

**DROP** deletes something (e.g. a table)

The first keyword in a query states what it does:

**SELECT** retrieves information (answers a query)

**CREATE** creates something (e.g. a new table)

**DROP** deletes something (e.g. a table)

**INSERT** inserts data into a table

The first keyword in a query states what it does:

**SELECT** retrieves information (answers a query)

**CREATE** creates something (e.g. a new table)

**DROP** deletes something (e.g. a table)

**INSERT** inserts data into a table

**DELETE** deletes data from a table

The first keyword in a query states what it does:

**SELECT** retrieves information (answers a query)

**CREATE** creates something (e.g. a new table)

**DROP** deletes something (e.g. a table)

**INSERT** inserts data into a table

**DELETE** deletes data from a table

We will only focus on SELECT.

#### **SELECT-queries**

• (Simple) SELECT-queries have the form:

```
SELECT <columns>
FROM <tables>
```

#### **SELECT-queries**

• (Simple) SELECT-queries have the form:

```
SELECT <columns>
FROM <tables>
```

- where <columns> is a list of column names,
- <tables> is a list of table names

#### **SELECT-queries**

• (Simple) SELECT-queries have the form:

```
SELECT <columns>
FROM <tables>
```

- where <columns> is a list of column names,
- <tables> is a list of table names

The result of such a query is a new table consisting of:

- the columns listed in <columns>,
- based on the rows from the tables in <tables>

# Select single column

#### Query retrieving all names in Patient-table

```
SELECT Name FROM Patient;
```

#### **Answers**

## Select single column

#### Query retrieving all names in Patient-table

```
SELECT Name FROM Patient;
```

| PatientID | Name          | Birthdate  | NrTreatments |
|-----------|---------------|------------|--------------|
| 0         | Anna Consuma  | 1978-10-09 | 19           |
| 1         | Peter Young   | 2009-03-01 | 1            |
| 2         | Carla Smith   | 1986-06-14 | 8            |
| 3         | Sam Penny     | 1961-01-09 | 14           |
| 4         | John Mill     | 1989-11-16 | 8            |
| 5         | Yvonne Potter | 1971-04-12 | 6            |

## Select single column

#### Query retrieving all names in Patient-table

```
SELECT Name FROM Patient;
```

| PatientID | Name          | Birthdate  | NrTreatments |
|-----------|---------------|------------|--------------|
| 0         | Anna Consuma  | 1978-10-09 | 19           |
| 1         | Peter Young   | 2009-03-01 | 1            |
| 2         | Carla Smith   | 1986-06-14 | 8            |
| 3         | Sam Penny     | 1961-01-09 | 14           |
| 4         | John Mill     | 1989-11-16 | 8            |
| 5         | Yvonne Potter | 1971-04-12 | 6            |

## Select single column

#### Query retrieving all names in Patient-table

```
SELECT Name FROM Patient;
```

#### **Answers**

# Name Anna Consuma Peter Young Carla Smith Sam Penny John Mill Yvonne Potter

## Query retrieving all names and date of birth pairs in Patient-table

```
SELECT Name, Birthdate FROM Patient;
```

### Query retrieving all names and date of birth pairs in Patient-table

```
SELECT Name, Birthdate FROM Patient;
```

| PatientID | Name          | Birthdate  | NrTreatments |
|-----------|---------------|------------|--------------|
| 0         | Anna Consuma  | 1978-10-09 | 19           |
| 1         | Peter Young   | 2009-03-01 | 1            |
| 2         | Carla Smith   | 1986-06-14 | 8            |
| 3         | Sam Penny     | 1961-01-09 | 14           |
| 4         | John Mill     | 1989-11-16 | 8            |
| 5         | Yvonne Potter | 1971-04-12 | 6            |

## Query retrieving all names and date of birth pairs in Patient-table

```
SELECT Name, Birthdate FROM Patient;
```

| PatientID | Name          | Birthdate  | NrTreatments |
|-----------|---------------|------------|--------------|
| 0         | Anna Consuma  | 1978-10-09 | 19           |
| 1         | Peter Young   | 2009-03-01 | 1            |
| 2         | Carla Smith   | 1986-06-14 | 8            |
| 3         | Sam Penny     | 1961-01-09 | 14           |
| 4         | John Mill     | 1989-11-16 | 8            |
| 5         | Yvonne Potter | 1971-04-12 | 6            |

## Query retrieving all names and date of birth pairs in Patient-table

```
SELECT Name, Birthdate FROM Patient;
```

| Name          | Birthdate  |
|---------------|------------|
| Anna Consuma  | 1978-10-09 |
| Peter Young   | 2009-03-01 |
| Carla Smith   | 1986-06-14 |
| Sam Penny     | 1961-01-09 |
| John Mill     | 1989-11-16 |
| Yvonne Potter | 1971-04-12 |

## Selecting all columns

## Query retrieving all tuples in Patient-table

```
SELECT *
  FROM Patient;
```

## Selecting all columns

#### Query retrieving all tuples in Patient-table

```
SELECT *
  FROM Patient;
```

| PatientID | Name          | Birthdate  | NrTreatments |
|-----------|---------------|------------|--------------|
| 0         | Anna Consuma  | 1978-10-09 | 19           |
| 1         | Peter Young   | 2009-03-01 | 1            |
| 2         | Carla Smith   | 1986-06-14 | 8            |
| 3         | Sam Penny     | 1961-01-09 | 14           |
| 4         | John Mill     | 1989-11-16 | 8            |
| 5         | Yvonne Potter | 1971-04-12 | 6            |

## Selecting all columns

#### Query retrieving all tuples in Patient-table

```
SELECT *
  FROM Patient;
```

| PatientID | Name          | Birthdate  | NrTreatments |
|-----------|---------------|------------|--------------|
| 0         | Anna Consuma  | 1978-10-09 | 19           |
| 1         | Peter Young   | 2009-03-01 | 1            |
| 2         | Carla Smith   | 1986-06-14 | 8            |
| 3         | Sam Penny     | 1961-01-09 | 14           |
| 4         | John Mill     | 1989-11-16 | 8            |
| 5         | Yvonne Potter | 1971-04-12 | 6            |

We will use DBFiddle to interact with SQL

- We will use DBFiddle to interact with SQL
- DBFiddle is a webpage giving SQL-access to a database

- We will use DBFiddle to interact with SQL
- DBFiddle is a webpage giving SQL-access to a database
- Mostly used for small examples or illustrating a point

- We will use DBFiddle to interact with SQL
- DBFiddle is a webpage giving SQL-access to a database
- Mostly used for small examples or illustrating a point
- Database created on the fly when you access webpage

- We will use DBFiddle to interact with SQL
- DBFiddle is a webpage giving SQL-access to a database
- Mostly used for small examples or illustrating a point
- Database created on the fly when you access webpage
- Supports all of SQL (queries are executed over real RDBMSs)

- We will use DBFiddle to interact with SQL
- DBFiddle is a webpage giving SQL-access to a database
- Mostly used for small examples or illustrating a point
- Database created on the fly when you access webpage
- Supports all of SQL (queries are executed over real RDBMSs)
- However, no security, no users, does not scale, etc.

# Exmples SELECT

https://dbfiddle.uk/Wu5i\_q6E?hide=2

Find all observations in observation-table

# Exmples SELECT

https://dbfiddle.uk/Wu5i\_q6E?hide=2

#### Find all observations in observation-table

SELECT \*
 FROM observation;

# Exmples SELECT

https://dbfiddle.uk/Wu5i\_q6E?hide=2

#### Find all observations in observation-table

SELECT \*
 FROM observation;

Find genus and common name for all species

#### https://dbfiddle.uk/Wu5i\_q6E?hide=2

#### Find all observations in observation-table

```
SELECT *
  FROM observation;
```

#### Find genus and common name for all species

```
SELECT genus, common_name
FROM species;
```

We often just want specific rows

- We often just want specific rows
- we can then use a WHERE-clause to pick out the rows we want

- We often just want specific rows
- we can then use a WHERE-clause to pick out the rows we want
- SQL-queries then have the form

```
SELECT <columns>
  FROM <tables>
WHERE <condition>
```

- We often just want specific rows
- we can then use a WHERE-clause to pick out the rows we want
- SQL-queries then have the form

```
SELECT <columns>
  FROM <tables>
WHERE <condition>
```

<condition> is an expression than can be true or false for each row

- We often just want specific rows
- we can then use a WHERE-clause to pick out the rows we want
- SQL-queries then have the form

```
SELECT <columns>
FROM <tables>
WHERE <condition>
```

- <condition> is an expression than can be true or false for each row
- The result is now same as before, but contains only the rows where <condition> holds.

#### Query retrieving birth date of patient with name John Mill

```
SELECT Birthdate
FROM Patient
WHERE Name = 'John Mill'
```

## Query retrieving birth date of patient with name John Mill

```
SELECT Birthdate
FROM Patient
WHERE Name = 'John Mill'
```

| PatientID | Name          | Birthdate  | NrTreatments |
|-----------|---------------|------------|--------------|
| 0         | Anna Consuma  | 1978-10-09 | 19           |
| 1         | Peter Young   | 2009-03-01 | 1            |
| 2         | Carla Smith   | 1986-06-14 | 8            |
| 3         | Sam Penny     | 1961-01-09 | 14           |
| 4         | John Mill     | 1989-11-16 | 8            |
| 5         | Yvonne Potter | 1971-04-12 | 6            |

#### Query retrieving birth date of patient with name John Mill

```
SELECT Birthdate
FROM Patient
WHERE Name = 'John Mill'
```

| PatientID | Name          | Birthdate  | NrTreatments |
|-----------|---------------|------------|--------------|
| 0         | Anna Consuma  | 1978-10-09 | 19           |
| 1         | Peter Young   | 2009-03-01 | 1            |
| 2         | Carla Smith   | 1986-06-14 | 8            |
| 3         | Sam Penny     | 1961-01-09 | 14           |
| 4         | John Mill     | 1989-11-16 | 8            |
| 5         | Yvonne Potter | 1971-04-12 | 6            |

#### Query retrieving birth date of patient with name John Mill

```
SELECT Birthdate
FROM Patient
WHERE Name = 'John Mill'
```

| PatientID | Name          | Birthdate  | NrTreatments |
|-----------|---------------|------------|--------------|
| 0         | Anna Consuma  | 1978-10-09 | 19           |
| 1         | Peter Young   | 2009-03-01 | 1            |
| 2         | Carla Smith   | 1986-06-14 | 8            |
| 3         | Sam Penny     | 1961-01-09 | 14           |
| 4         | John Mill     | 1989-11-16 | 8            |
| 5         | Yvonne Potter | 1971-04-12 | 6            |

#### Query retrieving birth date of patient with name John Mill

```
SELECT Birthdate
FROM Patient
WHERE Name = 'John Mill'
```

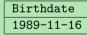

#### Query for names of patients that have more than 10 treatments

```
SELECT Name
FROM Patient
WHERE NrTreatments > 10
```

#### Query for names of patients that have more than 10 treatments

```
SELECT Name
FROM Patient
WHERE NrTreatments > 10
```

| PatientID | Name          | Birthdate  | NrTreatments |
|-----------|---------------|------------|--------------|
| 0         | Anna Consuma  | 1978-10-09 | 19           |
| 1         | Peter Young   | 2009-03-01 | 1            |
| 2         | Carla Smith   | 1986-06-14 | 8            |
| 3         | Sam Penny     | 1961-01-09 | 14           |
| 4         | John Mill     | 1989-11-16 | 8            |
| 5         | Yvonne Potter | 1971-04-12 | 6            |

#### Query for names of patients that have more than 10 treatments

```
SELECT Name
FROM Patient
WHERE NrTreatments > 10
```

| PatientID | Name          | Birthdate  | NrTreatments |
|-----------|---------------|------------|--------------|
| 0         | Anna Consuma  | 1978-10-09 | 19           |
| 1         | Peter Young   | 2009-03-01 | 1            |
| 2         | Carla Smith   | 1986-06-14 | 8            |
| 3         | Sam Penny     | 1961-01-09 | 14           |
| 4         | John Mill     | 1989-11-16 | 8            |
| 5         | Yvonne Potter | 1971-04-12 | 6            |

#### Query for names of patients that have more than 10 treatments

```
SELECT Name
FROM Patient
WHERE NrTreatments > 10
```

| PatientID | Name          | Birthdate  | NrTreatments |
|-----------|---------------|------------|--------------|
| 0         | Anna Consuma  | 1978-10-09 | 19           |
| 1         | Peter Young   | 2009-03-01 | 1            |
| 2         | Carla Smith   | 1986-06-14 | 8            |
| 3         | Sam Penny     | 1961-01-09 | 14           |
| 4         | John Mill     | 1989-11-16 | 8            |
| 5         | Yvonne Potter | 1971-04-12 | 6            |

#### Query for names of patients that have more than 10 treatments

```
SELECT Name
FROM Patient
WHERE NrTreatments > 10
```

#### **Answers**

Name
Anna Consuma
Sam Penny

## Select with multiple restrictions

# Query for birth dates and names of patients which have between 4 and 10 treatments

```
SELECT Birthdate, Name
FROM Patient
WHERE NrTreatments > 4 AND
NrTreatments < 10
```

# Query for birth dates and names of patients which have between 4 and 10 treatments

```
SELECT Birthdate, Name
FROM Patient
WHERE NrTreatments > 4 AND
NrTreatments < 10
```

| PatientID | Name          | Birthdate  | NrTreatments |
|-----------|---------------|------------|--------------|
| 0         | Anna Consuma  | 1978-10-09 | 19           |
| 1         | Peter Young   | 2009-03-01 | 1            |
| 2         | Carla Smith   | 1986-06-14 | 8            |
| 3         | Sam Penny     | 1961-01-09 | 14           |
| 4         | John Mill     | 1989-11-16 | 8            |
| 5         | Yvonne Potter | 1971-04-12 | 6            |

# Query for birth dates and names of patients which have between 4 and 10 treatments

```
SELECT Birthdate, Name
FROM Patient
WHERE NrTreatments > 4 AND
NrTreatments < 10
```

| PatientID | Name          | Birthdate  | NrTreatments |
|-----------|---------------|------------|--------------|
| 0         | Anna Consuma  | 1978-10-09 | 19           |
| 1         | Peter Young   | 2009-03-01 | 1            |
| 2         | Carla Smith   | 1986-06-14 | 8            |
| 3         | Sam Penny     | 1961-01-09 | 14           |
| 4         | John Mill     | 1989-11-16 | 8            |
| 5         | Yvonne Potter | 1971-04-12 | 6            |

# Query for birth dates and names of patients which have between 4 and 10 treatments

```
SELECT Birthdate, Name
FROM Patient
WHERE NrTreatments > 4 AND
NrTreatments < 10
```

| PatientID | Name          | Birthdate  | NrTreatments |
|-----------|---------------|------------|--------------|
| 0         | Anna Consuma  | 1978-10-09 | 19           |
| 1         | Peter Young   | 2009-03-01 | 1            |
| 2         | Carla Smith   | 1986-06-14 | 8            |
| 3         | Sam Penny     | 1961-01-09 | 14           |
| 4         | John Mill     | 1989-11-16 | 8            |
| 5         | Yvonne Potter | 1971-04-12 | 6            |

# Query for birth dates and names of patients which have between 4 and 10 treatments

```
FROM Patient
WHERE NrTreatments > 4 AND
NrTreatments < 10
```

| Birthdate  | Name          |
|------------|---------------|
| 1986-06-14 | Carla Smith   |
| 1989-11-16 | John Mill     |
| 1971-04-12 | Yvonne Potter |

Query for Birthdate and number of treatments for patients which have less than or equal to 8 treatments and is born before 01.01.1988

```
SELECT Birthdate, NrTreatments
FROM Patient
WHERE NrTreatments <= 8 AND
Birthdate < '1988-01-01'
```

# Query for Birthdate and number of treatments for patients which have less than or equal to 8 treatments and is born before 01.01.1988

```
SELECT Birthdate, NrTreatments
FROM Patient
WHERE NrTreatments <= 8 AND
Birthdate < '1988-01-01'
```

| PatientID | Name          | Birthdate  | NrTreatments |
|-----------|---------------|------------|--------------|
| 0         | Anna Consuma  | 1978-10-09 | 19           |
| 1         | Peter Young   | 2009-03-01 | 1            |
| 2         | Carla Smith   | 1986-06-14 | 8            |
| 3         | Sam Penny     | 1961-01-09 | 14           |
| 4         | John Mill     | 1989-11-16 | 8            |
| 5         | Yvonne Potter | 1971-04-12 | 6            |

# Query for Birthdate and number of treatments for patients which have less than or equal to 8 treatments and is born before 01.01.1988

```
SELECT Birthdate, NrTreatments
FROM Patient
WHERE NrTreatments <= 8 AND
Birthdate < '1988-01-01'
```

| PatientID | Name          | Birthdate  | NrTreatments |
|-----------|---------------|------------|--------------|
| 0         | Anna Consuma  | 1978-10-09 | 19           |
| 1         | Peter Young   | 2009-03-01 | 1            |
| 2         | Carla Smith   | 1986-06-14 | 8            |
| 3         | Sam Penny     | 1961-01-09 | 14           |
| 4         | John Mill     | 1989-11-16 | 8            |
| 5         | Yvonne Potter | 1971-04-12 | 6            |

# Query for Birthdate and number of treatments for patients which have less than or equal to 8 treatments and is born before 01.01.1988

```
SELECT Birthdate, NrTreatments
FROM Patient
WHERE NrTreatments <= 8 AND
Birthdate < '1988-01-01'
```

| PatientID | Name          | Birthdate  | NrTreatments |
|-----------|---------------|------------|--------------|
| 0         | Anna Consuma  | 1978-10-09 | 19           |
| 1         | Peter Young   | 2009-03-01 | 1            |
| 2         | Carla Smith   | 1986-06-14 | 8            |
| 3         | Sam Penny     | 1961-01-09 | 14           |
| 4         | John Mill     | 1989-11-16 | 8            |
| 5         | Yvonne Potter | 1971-04-12 | 6            |

Query for Birthdate and number of treatments for patients which have less than or equal to 8 treatments and is born before 01.01.1988

```
SELECT Birthdate, NrTreatments
FROM Patient
WHERE NrTreatments <= 8 AND
Birthdate < '1988-01-01'</pre>
```

| Birthdate  | NrTreatments |
|------------|--------------|
| 1986-06-14 | 8            |
| 1971-04-12 | 6            |

Query for names of patients who have less than or equal to 5 treatments or greater than or equal to 15 treatments

```
SELECT Name
FROM Patient
WHERE NrTreatments <= 5 OR
NrTreatments >= 15
```

# Query for names of patients who have less than or equal to 5 treatments or greater than or equal to 15 treatments

```
SELECT Name
FROM Patient
WHERE NrTreatments <= 5 OR
NrTreatments >= 15
```

| PatientID | Name          | Birthdate  | NrTreatments |
|-----------|---------------|------------|--------------|
| 0         | Anna Consuma  | 1978-10-09 | 19           |
| 1         | Peter Young   | 2009-03-01 | 1            |
| 2         | Carla Smith   | 1986-06-14 | 8            |
| 3         | Sam Penny     | 1961-01-09 | 14           |
| 4         | John Mill     | 1989-11-16 | 8            |
| 5         | Yvonne Potter | 1971-04-12 | 6            |

# Query for names of patients who have less than or equal to 5 treatments or greater than or equal to 15 treatments

```
SELECT Name
FROM Patient
WHERE NrTreatments <= 5 OR
NrTreatments >= 15
```

| PatientID | Name          | Birthdate  | NrTreatments |
|-----------|---------------|------------|--------------|
| 0         | Anna Consuma  | 1978-10-09 | 19           |
| 1         | Peter Young   | 2009-03-01 | 1            |
| 2         | Carla Smith   | 1986-06-14 | 8            |
| 3         | Sam Penny     | 1961-01-09 | 14           |
| 4         | John Mill     | 1989-11-16 | 8            |
| 5         | Yvonne Potter | 1971-04-12 | 6            |

# Query for names of patients who have less than or equal to 5 treatments or greater than or equal to 15 treatments

```
SELECT Name
FROM Patient
WHERE NrTreatments <= 5 OR
NrTreatments >= 15
```

| PatientID | Name          | Birthdate  | NrTreatments |
|-----------|---------------|------------|--------------|
| 0         | Anna Consuma  | 1978-10-09 | 19           |
| 1         | Peter Young   | 2009-03-01 | 1            |
| 2         | Carla Smith   | 1986-06-14 | 8            |
| 3         | Sam Penny     | 1961-01-09 | 14           |
| 4         | John Mill     | 1989-11-16 | 8            |
| 5         | Yvonne Potter | 1971-04-12 | 6            |

# Query for names of patients who have less than or equal to 5 treatments or greater than or equal to 15 treatments

```
SELECT Name
FROM Patient
WHERE NrTreatments <= 5 OR
NrTreatments >= 15
```

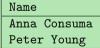

# Query for names of patients who have between 5 and 15 treatments and is born after '2000-01-01'

# Query for names of patients who have between 5 and 15 treatments and is born after '2000-01-01'

| PatientID | Name          | Birthdate  | NrTreatments |
|-----------|---------------|------------|--------------|
| 0         | Anna Consuma  | 1978-10-09 | 19           |
| 1         | Peter Young   | 2009-03-01 | 1            |
| 2         | Carla Smith   | 1986-06-14 | 8            |
| 3         | Sam Penny     | 1961-01-09 | 14           |
| 4         | John Mill     | 1989-11-16 | 8            |
| 5         | Yvonne Potter | 1971-04-12 | 6            |

# Query for names of patients who have between 5 and 15 treatments and is born after '2000-01-01'

| PatientID | Name          | Birthdate  | NrTreatments |
|-----------|---------------|------------|--------------|
| 0         | Anna Consuma  | 1978-10-09 | 19           |
| 1         | Peter Young   | 2009-03-01 | 1            |
| 2         | Carla Smith   | 1986-06-14 | 8            |
| 3         | Sam Penny     | 1961-01-09 | 14           |
| 4         | John Mill     | 1989-11-16 | 8            |
| 5         | Yvonne Potter | 1971-04-12 | 6            |

# Query for names of patients who have between 5 and 15 treatments and is born after '2000-01-01'

| PatientID | Name          | Birthdate  | NrTreatments |
|-----------|---------------|------------|--------------|
| 0         | Anna Consuma  | 1978-10-09 | 19           |
| 1         | Peter Young   | 2009-03-01 | 1            |
| 2         | Carla Smith   | 1986-06-14 | 8            |
| 3         | Sam Penny     | 1961-01-09 | 14           |
| 4         | John Mill     | 1989-11-16 | 8            |
| 5         | Yvonne Potter | 1971-04-12 | 6            |

# Query for names of patients who have between 5 and 15 treatments and is born after '2000-01-01'

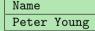

https://dbfiddle.uk/Wu5i\_q6E?hide=2

Find date of all observations in Oslo

https://dbfiddle.uk/Wu5i\_q6E?hide=2

### Find date of all observations in Oslo

```
SELECT observed_time
  FROM observation
WHERE location = 'Oslo';
```

https://dbfiddle.uk/Wu5i\_q6E?hide=2

#### Find date of all observations in Oslo

```
SELECT observed_time
  FROM observation
WHERE location = 'Oslo';
```

Find common name for all species that are blacklisted or have a global conservation between 3 and 5.

#### https://dbfiddle.uk/Wu5i\_q6E?hide=2

### Find date of all observations in Oslo

```
SELECT observed_time
  FROM observation
WHERE location = 'Oslo';
```

# Find common name for all species that are blacklisted or have a global conservation between 3 and 5.

• Can also use all the normal mathematical operators on values

- Can also use all the normal mathematical operators on values
- ◆ l.e. +, -, \*, /, etc.

- Can also use all the normal mathematical operators on values
- ◆ l.e. +, -, \*, /, etc.
- E.g. if a treatment consists of taking 4 pills, how many pills have each patient taken?

- Can also use all the normal mathematical operators on values
- ◆ l.e. +, -, \*, /, etc.
- E.g. if a treatment consists of taking 4 pills, how many pills have each patient taken?

```
SELECT Name, NrTreatments * 4 AS NrPills
FROM Patients;
```

- Can also use all the normal mathematical operators on values
- ◆ l.e. +, -, \*, /, etc.
- E.g. if a treatment consists of taking 4 pills, how many pills have each patient taken?

```
SELECT Name, NrTreatments * 4 AS NrPills
FROM Patients;
```

How old is each patient that have taken more than 10 pills?

- Can also use all the normal mathematical operators on values
- ◆ l.e. +, -, \*, /, etc.
- E.g. if a treatment consists of taking 4 pills, how many pills have each patient taken?

```
SELECT Name, NrTreatments * 4 AS NrPills
FROM Patients;
```

How old is each patient that have taken more than 10 pills?

```
SELECT Name, current_date - Birthdate AS Age
FROM Patients
WHERE NrTreatments * 4 > 10;
```

 Sometimes we want to find the minimum, maximum, sum or average of all values in a column

- Sometimes we want to find the minimum, maximum, sum or average of all values in a column
- ◆ This can be done by using the aggregate functions min, max, sum, avg

- Sometimes we want to find the minimum, maximum, sum or average of all values in a column
- ◆ This can be done by using the aggregate functions min, max, sum, avg
- E.g. what is the average number of treatments?

- Sometimes we want to find the minimum, maximum, sum or average of all values in a column
- ◆ This can be done by using the aggregate functions min, max, sum, avg
- E.g. what is the average number of treatments?

```
SELECT avg(NrTreatments) AS avg_nr_treatments
FROM Patients;
```

Can use count (\*) to count the number of rows in the result of a query

- Sometimes we want to find the minimum, maximum, sum or average of all values in a column
- ◆ This can be done by using the aggregate functions min, max, sum, avg
- E.g. what is the average number of treatments?

```
SELECT avg(NrTreatments) AS avg_nr_treatments
FROM Patients;
```

- Can use count (\*) to count the number of rows in the result of a query
- ◆ E.g. how many patients are there born after '1990-01-01'?

- Sometimes we want to find the minimum, maximum, sum or average of all values in a column
- ◆ This can be done by using the aggregate functions min, max, sum, avg
- E.g. what is the average number of treatments?

```
SELECT avg(NrTreatments) AS avg_nr_treatments
FROM Patients;
```

- Can use count (\*) to count the number of rows in the result of a query
- ◆ E.g. how many patients are there born after '1990-01-01'?

```
SELECT count(*) AS avg_nr_treatments
FROM Patients
WHERE Birthdate > '1990-01-01';
```

https://dbfiddle.uk/Wu5i\_q6E?hide=2

How old are the observations in Oslo?

# Exmples WHERE

https://dbfiddle.uk/Wu5i\_q6E?hide=2

#### How old are the observations in Oslo?

```
SELECT current_date - observed_time AS age
FROM observation
WHERE location = 'Oslo';
```

# Exmples WHERE

https://dbfiddle.uk/Wu5i\_q6E?hide=2

#### How old are the observations in Oslo?

```
SELECT current_date - observed_time AS age
FROM observation
WHERE location = 'Oslo';
```

What is the average local conservation for non-blacklisted species?

#### https://dbfiddle.uk/Wu5i\_q6E?hide=2

#### How old are the observations in Oslo?

```
SELECT current_date - observed_time AS age
FROM observation
WHERE location = 'Oslo';
```

#### What is the average local conservation for non-blacklisted species?

```
SELECT avg(local_conservation) AS avg_local
  FROM species
WHERE NOT blacklisted;
```

◆ The FROM-clause states which table(s) should be used to answer the query

- The FROM-clause states which table(s) should be used to answer the query
  - Just a list of table names

- ◆ The FROM-clause states which table(s) should be used to answer the query
  - Just a list of table names
- ◆ The WHERE-clause picks out which rows should be part of the answer

- ◆ The FROM-clause states which table(s) should be used to answer the query
  - Just a list of table names
- ◆ The WHERE-clause picks out which rows should be part of the answer
  - Evaluates to ether true or false for each row

- ◆ The FROM-clause states which table(s) should be used to answer the query
  - Just a list of table names
- ◆ The WHERE-clause picks out which rows should be part of the answer
  - Evaluates to ether true or false for each row
  - Similar to an expression in a Python's if-test

- ◆ The FROM-clause states which table(s) should be used to answer the query
  - Just a list of table names
- The WHERE-clause picks out which rows should be part of the answer
  - Evaluates to ether true or false for each row
  - Similar to an expression in a Python's if-test
  - Variables are column names denoting the row's value in that column

- ◆ The FROM-clause states which table(s) should be used to answer the query
  - Just a list of table names
- The WHERE-clause picks out which rows should be part of the answer
  - Evaluates to ether true or false for each row
  - Similar to an expression in a Python's if-test
  - Variables are column names denoting the row's value in that column
  - Use parenthesis to group statements

- The FROM-clause states which table(s) should be used to answer the query
  - Just a list of table names
- The WHERE-clause picks out which rows should be part of the answer
  - Evaluates to ether true or false for each row
  - Similar to an expression in a Python's if-test
  - Variables are column names denoting the row's value in that column
  - Use parenthesis to group statements
- ◆ The SELECT-clause selects which columns to be part of the answer

- ◆ The FROM-clause states which table(s) should be used to answer the query
  - Just a list of table names
- The WHERE-clause picks out which rows should be part of the answer
  - Evaluates to ether true or false for each row
  - Similar to an expression in a Python's if-test
  - Variables are column names denoting the row's value in that column
  - Use parenthesis to group statements
- The SELECT-clause selects which columns to be part of the answer
  - Can also reorder columns

- ◆ The FROM-clause states which table(s) should be used to answer the query
  - Just a list of table names
- The WHERE-clause picks out which rows should be part of the answer
  - Evaluates to ether true or false for each row
  - Similar to an expression in a Python's if-test
  - Variables are column names denoting the row's value in that column
  - Use parenthesis to group statements
- ◆ The SELECT-clause selects which columns to be part of the answer
  - Can also reorder columns
  - Use \* to select all columns

- The FROM-clause states which table(s) should be used to answer the query
  - Just a list of table names
- The WHERE-clause picks out which rows should be part of the answer
  - Evaluates to ether true or false for each row
  - Similar to an expression in a Python's if-test
  - Variables are column names denoting the row's value in that column
  - Use parenthesis to group statements
- ◆ The SELECT-clause selects which columns to be part of the answer
  - Can also reorder columns
  - Use \* to select all columns
  - ◆ Can use aggregates (min, max, avg, sum and count)

```
SELECT Birthdate
  FROM Patients
WHERE NrTreatments > 5;
```

```
SELECT Birthdate
  FROM Patients
WHERE NrTreatments > 5;

SELECT Birthdate FROM Patients
WHERE NrTreatments > 5;
```

```
SELECT Birthdate
FROM Patients
WHERE NrTreatments > 5;

SELECT Birthdate FROM Patients
WHERE NrTreatments > 5;

SELECT Birthdate
FROM Patients WHERE NrTreatments > 5;
```

```
SELECT Birthdate
        FROM Patients
       WHERE NrTreatments > 5:
      SELECT Birthdate FROM Patients
       WHERE NrTreatments > 5;
      SELECT Birthdate
      FROM Patients WHERE NrTreatments > 5:
      SELECT Birthdate FROM Patients WHERE NrTreatments > 5:
are all allowed and represents the same query.
```

• For SQL-keywords and names of tables and columns, SQL is case-insensitive

- For SQL-keywords and names of tables and columns, SQL is case-insensitive
- That is, it does not distinguish between upper and lower case characters

- For SQL-keywords and names of tables and columns, SQL is case-insensitive
- That is, it does not distinguish between upper and lower case characters
- So
  - ◆ SELECT Name FROM Patients;
  - select name from patients;

are equivalent queries

- For SQL-keywords and names of tables and columns, SQL is case-insensitive
- That is, it does not distinguish between upper and lower case characters
- So
  - ◆ SELECT Name FROM Patients;
  - ◆ select name from patients;

#### are equivalent queries

- However, SQL is case-sensitive for all values
  - so 'Anna' and 'anna' are two different values

- For SQL-keywords and names of tables and columns, SQL is case-insensitive
- That is, it does not distinguish between upper and lower case characters
- So
  - ◆ SELECT Name FROM Patients;
  - select name from patients;

#### are equivalent queries

- However, SQL is case-sensitive for all values
  - so 'Anna' and 'anna' are two different values
- Use -- (two dashes) to write a comment (ignored by the database), e.g.

```
SELECT Name -- This is a comment FROM Patients
```

"What are the names of the patients that have more than 5 treatments?"

"What are the names of the patients that have more than 5 treatments?"

"Select the names of the patients that have more than 5 treatments"

"What are the names of the patients that have more than 5 treatments?"

"Select the names of the patients that have more than 5 treatments"

"Select the Names from the Patients table where 5 < NrTreatments"

"What are the names of the patients that have more than 5 treatments?"

"Select the names of the patients that have more than 5 treatments"

"Select the Names from the Patients table where 5 < NrTreatments"

"Select the Names from the Patients table where 5 < NrTreatments"

"What are the names of the patients that have more than 5 treatments?"

"Select the names of the patients that have more than 5 treatments"

"Select the Names from the Patients table where 5 < NrTreatments"

"Select the Names from the Patients table where 5 < NrTreatments"

SELECT Name FROM Patients WHERE 5 < NrTreatments;

(See SQL Queries for Mere Mortals for more examples)

If one goes to http://finn.no's "Bolig til salgs" and put:

and click on "Søk"

It will generate an SQL-query looking something like this:

SELECT \*

```
FROM boliger£\pause£
WHERE (sted = 'Oslo'
OR sted = 'Akershus')
£\pause£AND pris <= 50
```

If one goes to http://finn.no's "Bolig til salgs" and put:

Sted: Oslo eller Akershus

and click on "Søk"

It will generate an SQL-query looking something like this:

If one goes to http://finn.no's "Bolig til salgs" and put:

- Sted: Oslo eller Akershus
- Makspris: 5,000,000,-

and click on "Søk"

It will generate an SQL-query looking something like this:

SELECT \*

```
FROM boliger&\pause&
WHERE (sted = 'Oslo'
          OR sted = 'Akershus')
          &\pause&AND pris <= 50</pre>
```

 $£\pause£AND pris >= 30$ 

£\pause£AND ant rom >=

If one goes to http://finn.no's "Bolig til salgs" and put:

- Sted: Oslo eller Akershus
- Makspris: 5.000.000,-
- Minste pris: 3,000,000,-

and click on "Søk"

It will generate an SQL-guery looking something like this:

SELECT \*

```
FROM boliger£\pause£
WHERE (sted = 'Oslo'
       OR sted = 'Akershus')
      £\pause£AND pris <= 50
```

If one goes to http://finn.no's "Bolig til salgs" and put:

- Sted: Oslo eller Akershus
- Makspris: 5,000,000,-
- Minste pris: 3,000,000,-
- Antall rom: 3

and click on "Søk"

It will generate an SQL-query looking something like this:

£\pause£AND pris >= 30

£\pause£AND ant rom >=

# CREATE and INSERT (not part of curriculum)

- SQL is used for all interaction with the database
- ◆ To create a table, we use the CREATE-command
- E.g. to create the Patient-table, we can write:

## CREATE and INSERT (not part of curriculum)

- SQL is used for all interaction with the database
- ◆ To create a table, we use the CREATE-command
- E.g. to create the Patient-table, we can write:

```
CREATE TABLE Patients(
    PatientID int, Name text, Birthdate date, NrTreatments int
);
```

- Similarly we can use INSERT to insert data into a table
- E.g. to add the data into the Patients-table, we can write:

# CREATE and INSERT (not part of curriculum)

- SQL is used for all interaction with the database
- ◆ To create a table, we use the CREATE-command
- ◆ E.g. to create the Patient-table, we can write:

```
CREATE TABLE Patients(
    PatientID int, Name text, Birthdate date, NrTreatments int
);
```

- Similarly we can use INSERT to insert data into a table
- E.g. to add the data into the Patients-table, we can write:

```
INSERT INTO Patients VALUES
(0, 'Anna Consuma', '1978-10-09', 19),
(1, 'Peter Young', '2009-03-01', 1),
(2, 'Carla Smith', '1986-06-14', 8),
(3, 'Sam Penny', '1961-01-09', 14),
(4, 'John Mill', '1989-11-16', 8),
(5, 'Yvonne Potter', '1971-04-12', 6);
```